## **Transient Voltage Suppressors, SCRs, Thyristor Triggers and TRIACs**

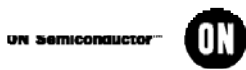

**TVS (Transient Voltage Suppressors) (Continued) Surface Mount** 

**Surface Mount (Continued)** 

**Peak Power Dissipation** 

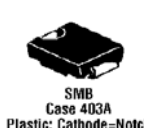

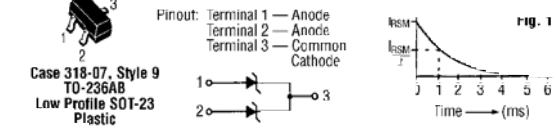

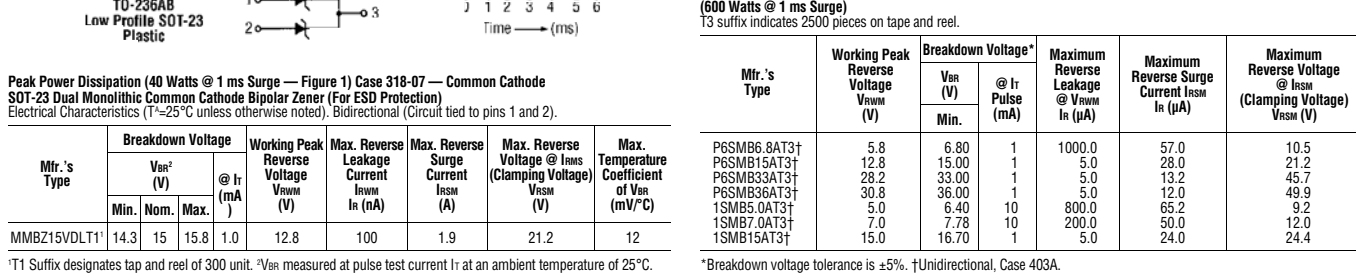

## **Silicon Controlled Rectifiers**

Package<br>Style

 $\begin{array}{l} {\tt Case\: 29\text{-}44}\\ {\tt Case\: 2214\text{-}40}\\ {\tt Case\: 2214\text{-}40}\\ {\tt Case\: 2214\text{-}40}\\ {\tt Case\: 2214\text{-}40}\\ {\tt Case\: 229\text{-}4}\\ {\tt Case\: 229\text{-}4}\\ {\tt Case\: 229\text{-}4}\\ {\tt Case\: 2214\text{-}40}\\ {\tt Case\: 2214\text{-}40}\\ {\tt Case\: 2214\text{-}40}\\ {\tt Case\: 2214\text{-}40}\\ {\tt Case\: 2214\text{-}40}\\ {\tt Case\: 2214\text{-}$ 

**Breakdown Voltage** 

@h<br>(mA<br>)

 $\frac{V_{BR}^2}{(V)}$ 

Min. Nom. Max.

 $14.3$ 15 15.8  $1.0\,$ 

Mfr.'s<br>Type

MMBZ15VDLT11

Mfr.'s

Type

2015060<br>2015061<br>2016604<br>2016604<br>201666<br>2016066<br>MCR22-6<br>MCR22-6<br>20162-2016-6<br>20162-2016-6<br>2016-2016-6

MGK106-6<br>2N6240<br>C106D<br>MCR72-6<br>2N6507<br>MCR72-8<br>MCR72-8<br>MGR72-8<br>2N6508

MCR72-8<br>2N6508<br>MCR264-8<br>MCR8N<br>MCR8SN<br>MCR12N<br>MCR12N

2N6509<br>MCR265-10

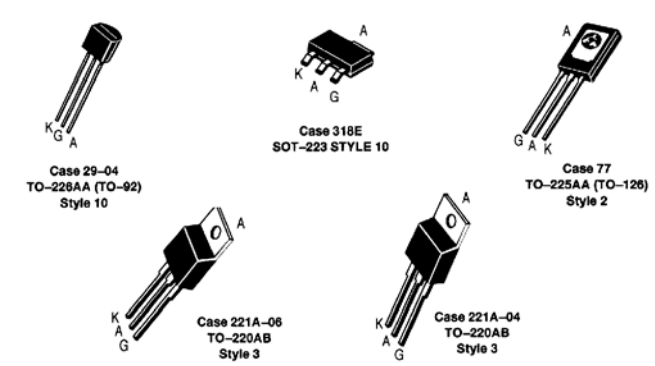

On-State<br>RMS Current

 $\begin{array}{c} 0.8 \ A, T_{c}=58^{\circ}C \\ 25.0 \ A, T_{c}=58^{\circ}C \\ 25.0 \ A, T_{c}=85^{\circ}C \\ 25.0 \ A, T_{c}=85^{\circ}C \\ 25.0 \ A, T_{c}=70^{\circ}C \\ 0.8 \ A, T_{c}=70^{\circ}C \\ 0.8 \ A, T_{c}=70^{\circ}C \\ 0.9 \ A, T_{c}=70^{\circ}C \\ 1.5 \ A, T_{c}=93^{\circ}C \\ 1.5 \ A, T_{c}=93^{\circ}C \\ 1.5 \ A, T_{c}=93^{\circ}C \\$ 

V<sub>DRM</sub><br>Vrrm (V)

I<sub>tsm</sub> (A)<br>60 Hz

lgt<br>(mA)

 $\begin{array}{c} 40.0 \\ 50.0 \\ 50.0 \\ 15.0 \\ 0.2 \\ 20.0 \\ 40.0 \\ 50.0 \end{array}$ 

**TRIACs** 

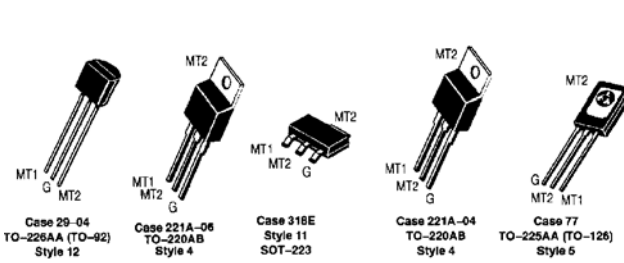

TRIACs - General Purpose Plastic Packages 0.6 to 40 Amperes RMS, 200 to 800 Volts

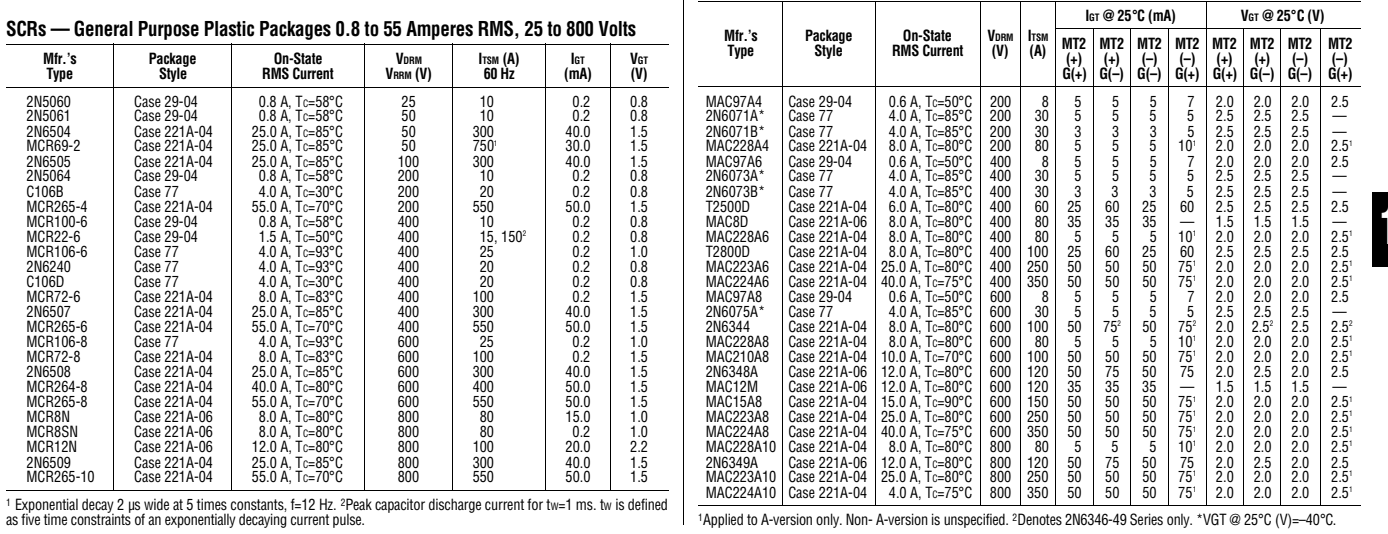

## **Thyristor Triggers**

**Programmable Unijunction Transistor — PUT**<br>Similar to UJTs, except that Iv, le and intrinsic standoff voltage are programmable (adjustable) by means of external voltage divider. This stabilizes circuit<br>performance for var

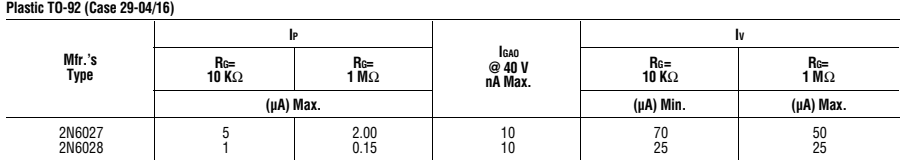

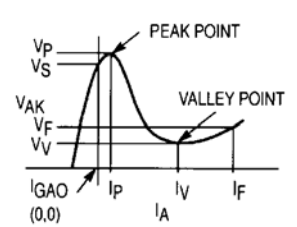

l3

**Turn To Section 1 For Allied Office Addresses and Local Phone Numbers** 

a. ALLIED  $\triangleright$  851